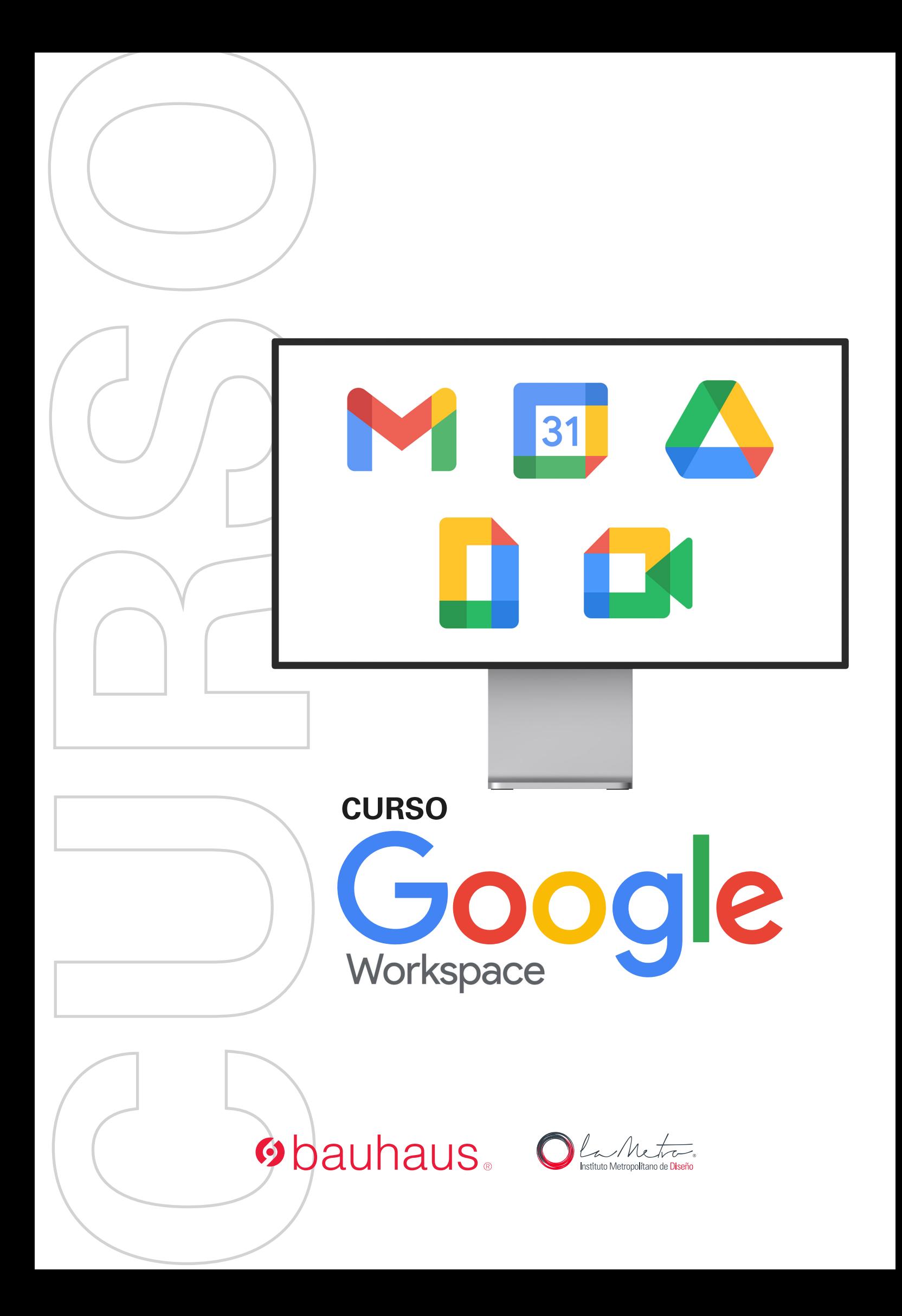

**g**bauhaus. **CURSO** Coogle Workspace

# **15 horas de clase**

Clases virtuales EN VIVO

# Horario:

**3 clases 8:00 a 13:00 (Días Sábados)**

### Docente:

**Ing. Gabriel Rivera**

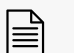

**Certicado del Centro Bauhaus**

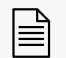

Certificado avalado por el **Instituto Superior Tecnológico Metropolitano de Diseño**

#### DATOS DEL CURSO

En este curso se aprenderá sobre el manejo del entorno Google Worspace y cómo se integran con todas las aplicaciones. Conocerás todos los beneficios que su cuenta gratuita de Google o cuenta institucional puede ofrecerle. Tenga toda la información de estudio y trabajo en su bolsillo todo el tiempo.

En este curso aprenderás:

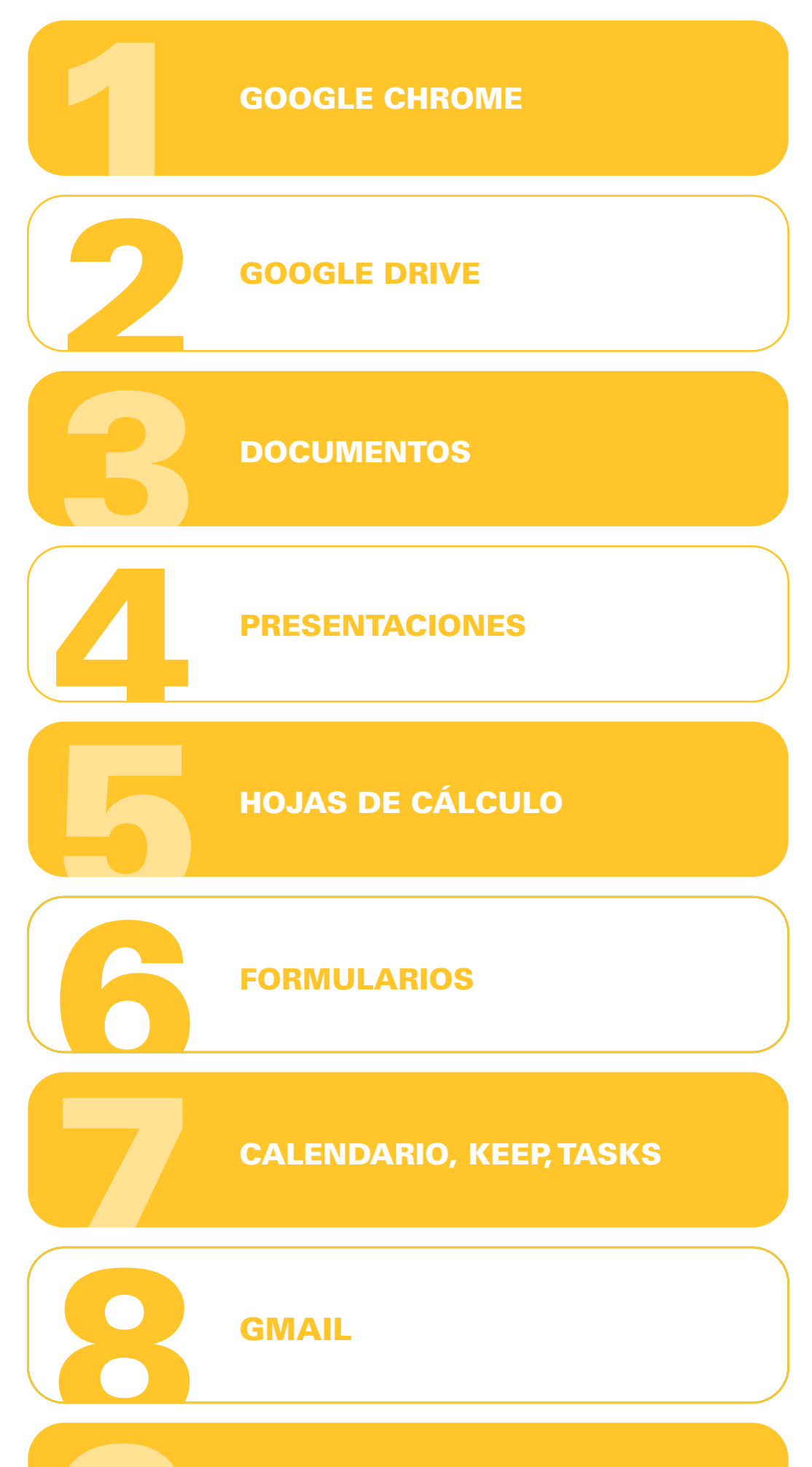

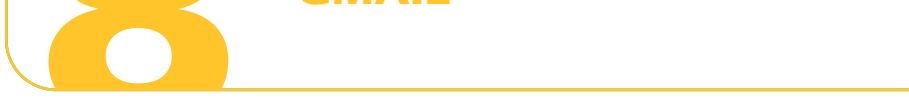

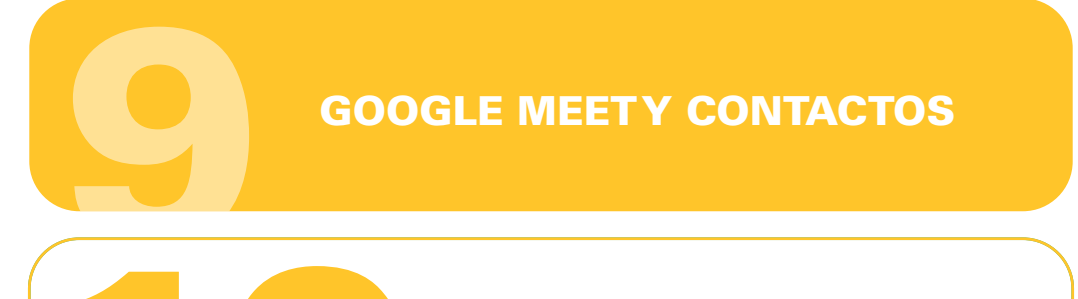

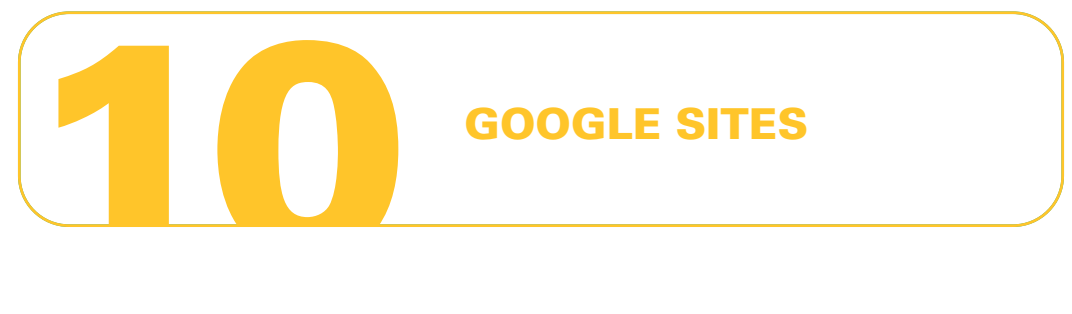

#### METODOLOGÍA

En nuestras clases virtuales en vivo, el profesor y los estudiantes se conectan desde su computadora, mediante una plataforma, (Zoom o Google Meet, Webex), y las clases transcurren de manera virtual, en tiempo real, recibiendo un feedback y mentoría directa con el profesor.

- Manual básico del uso de Google Workspace
- Recursos y herramientas para procesar datos

#### RECURSOS ENTREGADOS

- Crear y cargar archivos y carpetas desde el dispositivo
- Convertir documentos Microsoft Office a ofimática Google
- Compartir documentos con niveles de restricción (editar, comentar, ver)
- Búsquedas avanzadas en Drive
- Habilitar archivos sin conexión
- Configurar Drive
- Instalar y sincronizar Google Drive en el dispositivo

#### CONOCIMIENTO PREVIO:

- Edición información personal y correo de recuperación
- Seguridad cuenta Google y verificación de 2 pasos
- Extensiones y marcadores
- Utilización varias cuentas Google en el navegador.
- Búsquedas avanzadas con Google

Conocimientos básicos de navegación en Internet

#### TIPO DE EVALUACIÓN:

• Entrega de un Proyecto final

#### MÓDULOS Y CLASES

#### MÓDULO 1 GOOGLE CHROME

- **Procesar datos de Evaluaciones**
- Descargar versión Excel, csv y PDF
- Crear un gráfico
- Compartir y revisar historial de versiones.
- 
- Validación de datos
- Formato condicional
- $\cdot$  Filtros y vistas de filtros
- Crear una tabla dinámica
- Protección de celdas y hojas
- Interacción con presentaciones y documentos de Google

- Crear una evaluación con corrección automatizada
- Diseño y personalización
- Crear distintos tipos de pregunta: opción múltiple, corta, párrafo, casillas de verificación, fecha, lista, escala lineal, cuadrícula de opciones y cargar archivos
- Crear secciones
- Agregar imágenes y videos
- Configuración del formulario
- Complemento\* (Form Builder)
- Complemento\* (Form Limiter)
- Complemento\* (Form Timer)

#### MÓDULO 2 GOOGLE DRIVE

- Programar todas las videoconferencias el primer día.
- Fechas de actividades en un solo lugar
- Adjuntar archivos al evento
- Invitar a usuarios
- Compartir tu calendario
- Configuración del calendario
- Generar una nota en KEEP y anclarla
- Complemento\* (Zoom para calendario)
- Trabajar colaborativamente
- Descargar versión Word y PDF
- Compartir y revisar historial de versiones
- Niveles de acceso o permiso
- Insertar comentarios y asignar tarea
- Dictado por voz

#### MÓDULO 3 DOCUMENTOS

- Diseñar colaborativamente una presentación
- Descargar versión PowerPoint y PDF
- Compartir y revisar historial de versiones
- Efectos de transición
- Vista de presentador y panel de preguntas

#### MÓDULO 4 PRESENTACIONES

- Diseñar Modelo de Clase Invertida con múltiples recursos en un solo lugar.
- Acompañar el progreso de los alumnos en sus proyectos
- Personalizar el diseño
- Anexar calendarios de eventos
- · Insertar archivos ofimática de Google (presentaciones, hojas de cálculo, documentos, formularios, etc.)
- Publicar y compartir sitio web

#### MÓDULO 5 HOJAS DE CÁLCULO

#### MÓDULO 6 FORMULARIOS

#### MÓDULO 7 CALENDARIO, KEEP, TASKS

- Usar chat de Gmail para comunicación del personal docente, administrativo y
- alumnos
- Enviar archivos muy pesados por la nube
- Programar un envío de correo electrónico
- Configurar respuesta automática
- Mantener ordenado mi correo (etiquetas y filtros)
- Búsquedas avanzadas
- Correo sin conexión a internet
- Complemento\* (MailTrack)
- Complemento\* (Zoom para Gmail)

#### MÓDULO 8 GMAIL

- ¿Cómo ensañar por videollamada de forma exitosa?
- Participar de videollamadas
- Compartir mi pantalla en una videollamada
- Crear un grupo con mis alumnos
- Extensiones útiles y divertidas para las videollamadas

#### MÓDULO 9 GOOGLE MEET Y CONTACTOS

#### MÓDULO 10 GOOGLE SITES

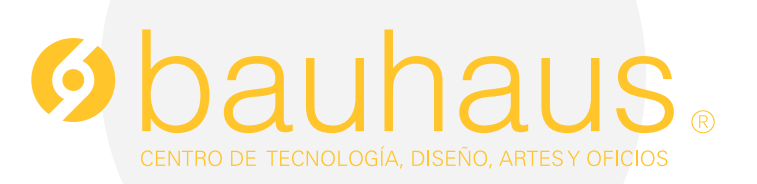

## **Contactos**

- 0995596539 $\Box$
- $\mathscr{C}$ 2566331 ext. 109
- c.bauhaus@lametro.edu.ec